# EASYSOFT<sup>®</sup><br>Software fácil y práctico

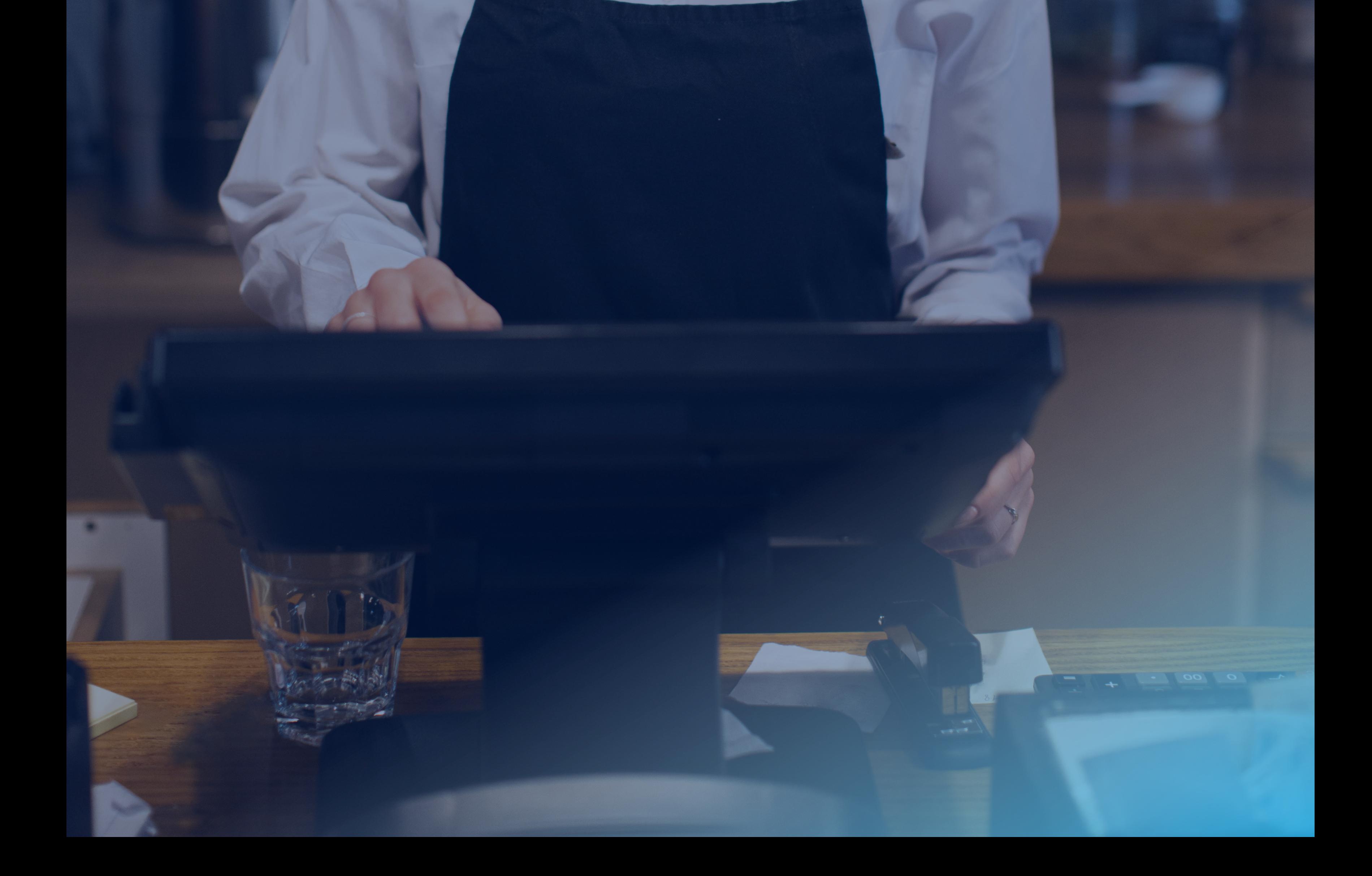

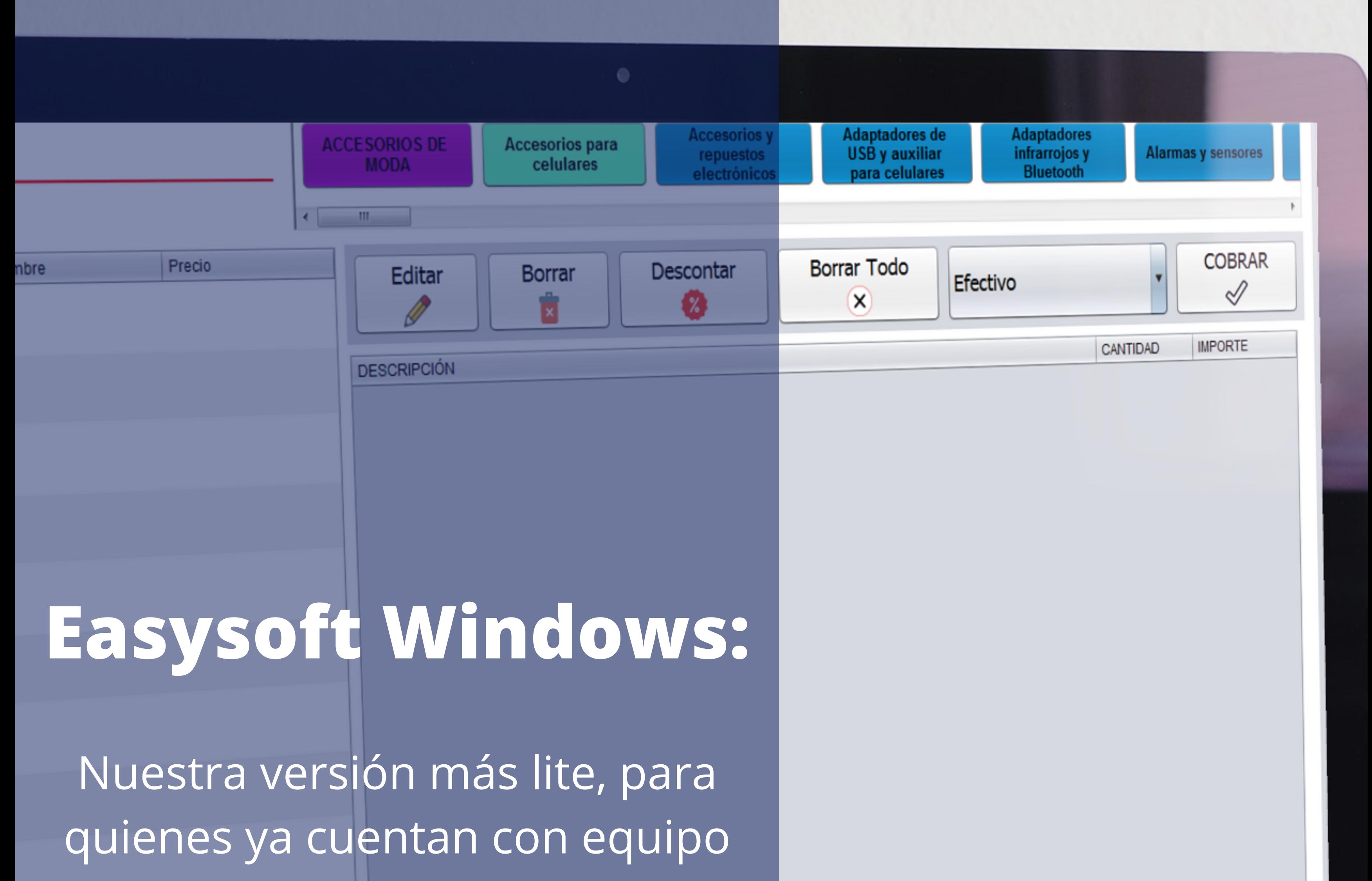

Adminn Admin A

Windows, permite llevar una correcta administración, dar una mejor experiencia a los clientes y

más.

#### \*Imagen ilustrativa.

# **CARACTERÍSTICAS:**

- Módulo POS (punto de venta para sucursales o varias sucursales).
- Módulo central de administración (se puede usar desde cualquier parte y permite monitorear todos los movimientos de la sucursal).

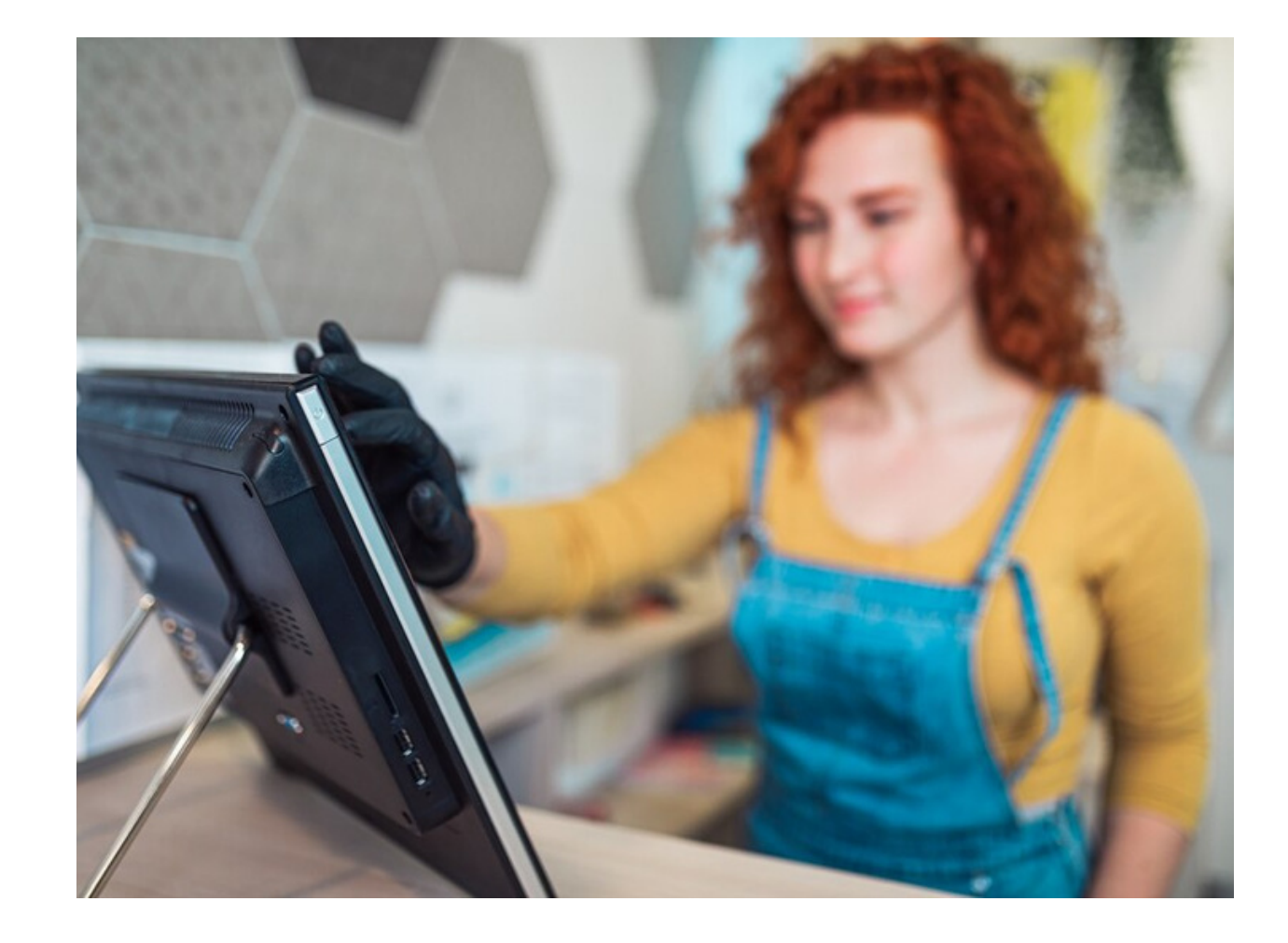

Easysoft es un software con tecnología Cloud, que permite al empresario llevar un control del negocio de manera fácil y práctica.

 mejora la experiencia de los clientes. Permite llevar una correcta administración y

 fecha, reportes graficados y mucho más. alta las categorías y productos, top ten de los Realiza facturas, obtén ingresos extra ofreciendo recargas electrónicas, pago de servicios, realiza ajustes de inventarios, entradas y salidas de almacén, registra compras a proveedores, se cuenta con un módulo administrativo en el cual se dan de productos más vendidos en una determinada

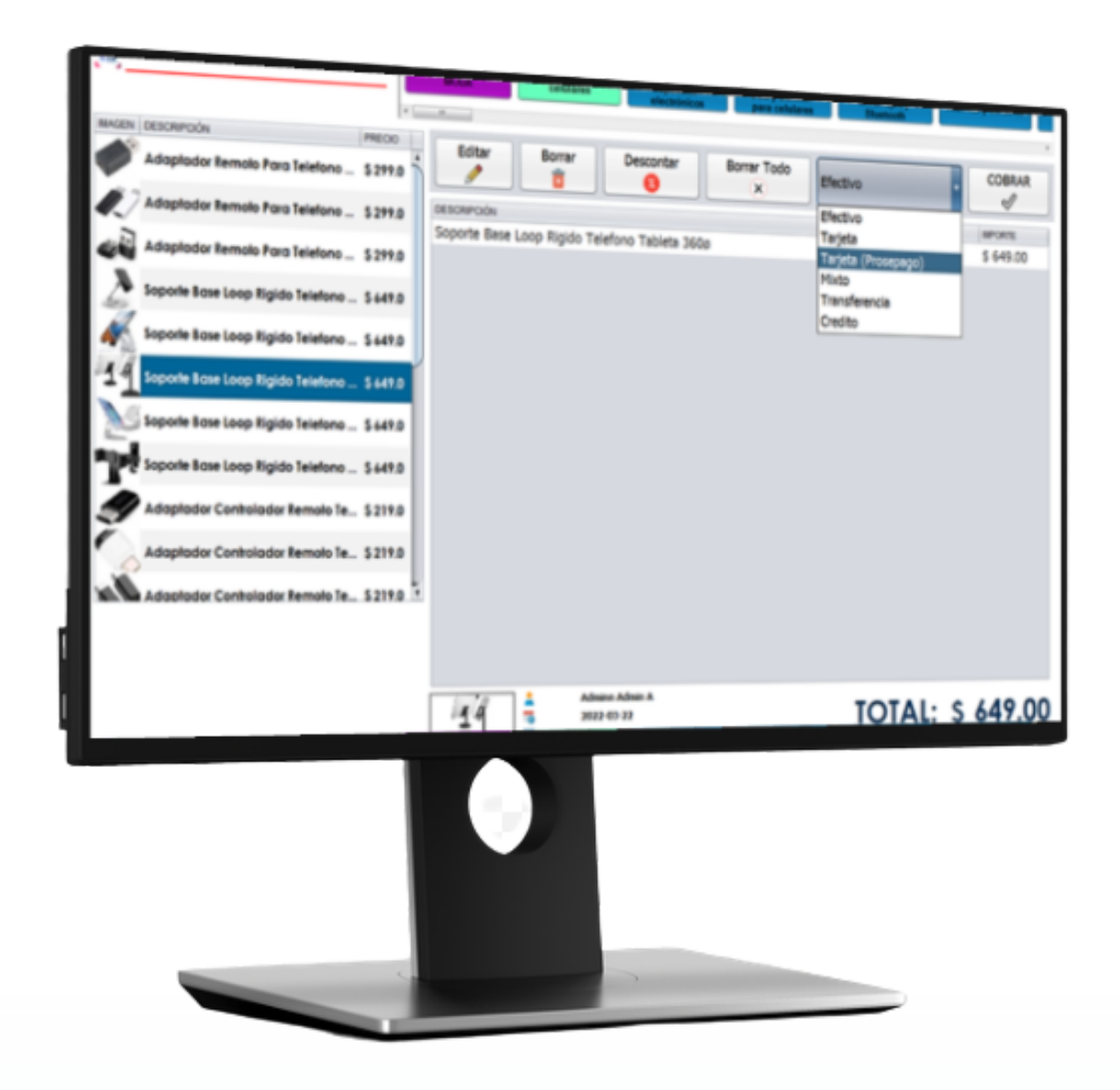

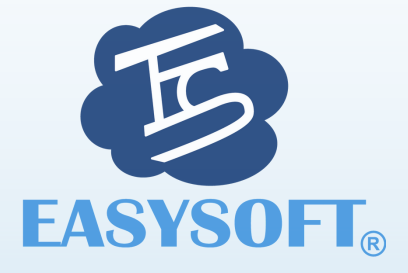

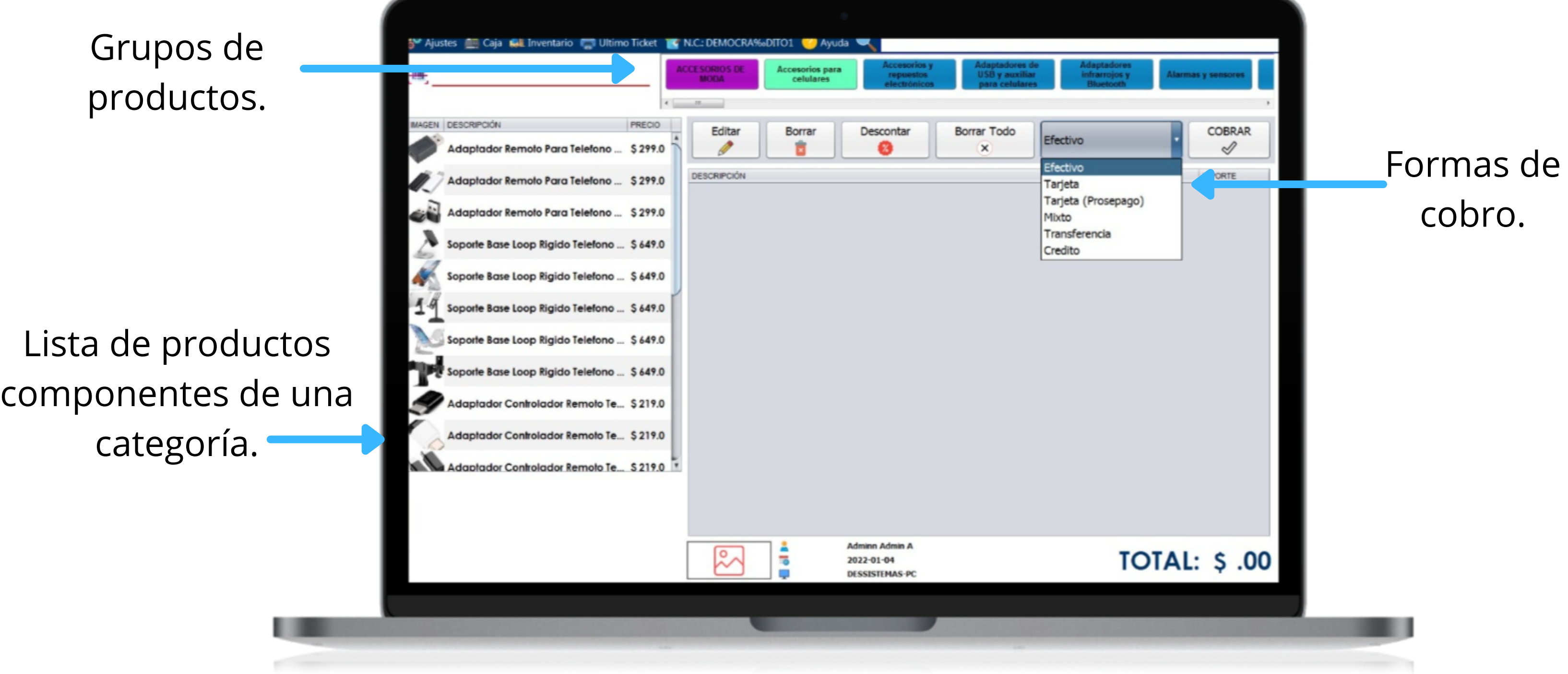

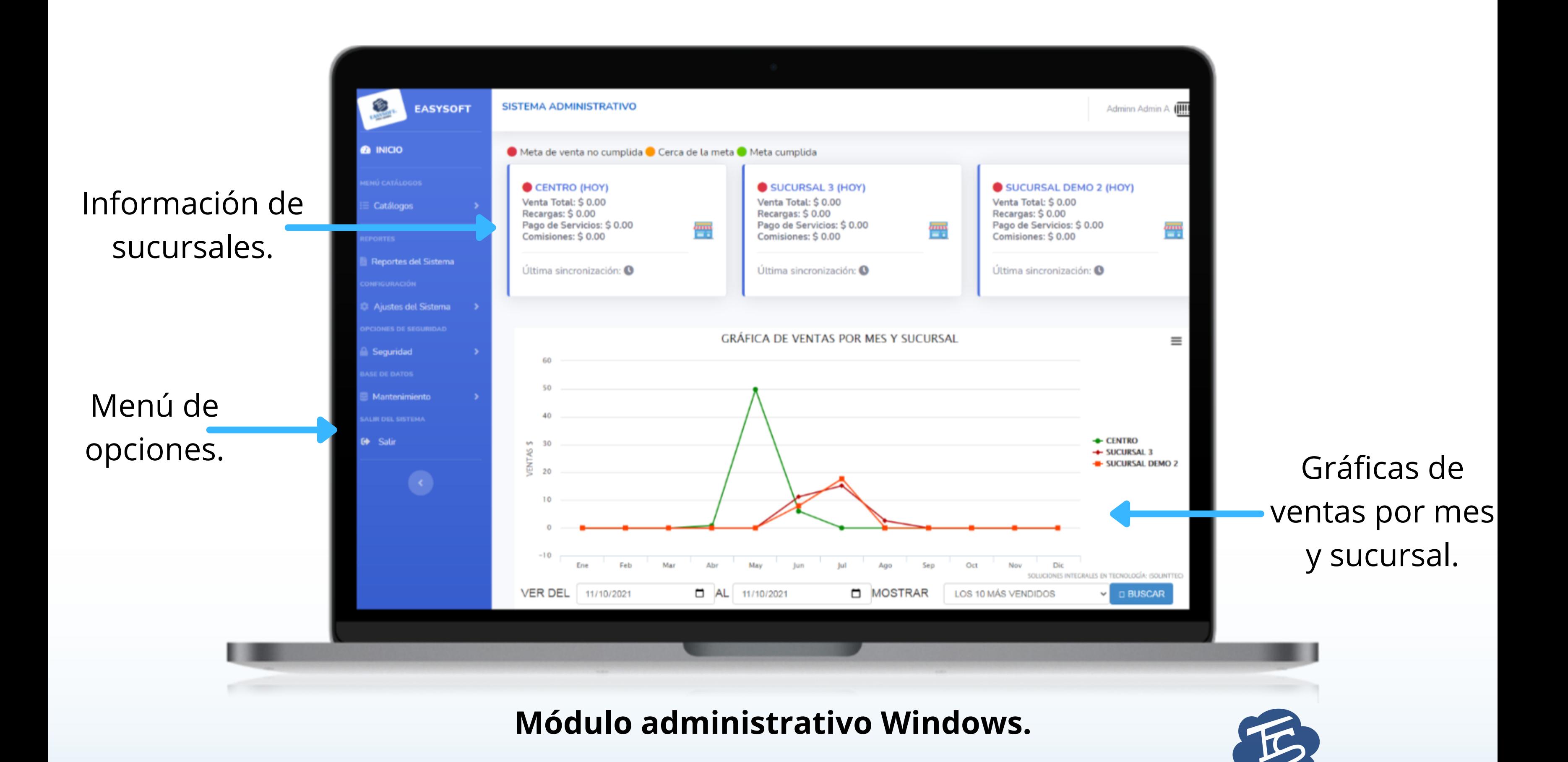

**EASYSOFT**®

### **VISTAS DE EASYSOFT PUNTO DE VENTA**

**Punto de venta Windows.**

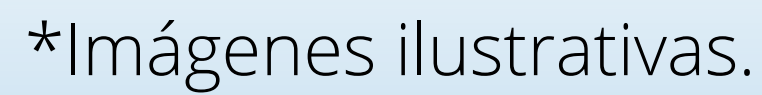

#### **Pantalla principal (opciones)**

- 1. Editar producto.
- 2. Borrar producto.
- 3. Cobro en efectivo, tarjeta, (prosepago), crédito, mixto o transferencia.
- 4. Borrar todos los productos agregados.
- 5. Descontar en cuenta final o individual (producto) por %.

#### **Ajustes:**

- 6. Configurar impresora.
- 7. Actualizar catálogos.
- 8. Sincronizar ventas.
- 9. Configuración de prosepago (reimprimir voucher, cancelaciones, devoluciones y configuración). 10. Reindexación BD.
- 11. Salir.

#### **Caja:**

12. Iniciar turno.

13. Cerrar turno.

14. Gastos.

15. Retiros.

16. Depósitos.

17. Devoluciones.

18. Cancelaciones.

19. Corte X.

20. Monitor.

21. Factura.

22. Registrar gastos.

23. Recargas y servicios.

24. Abonos.

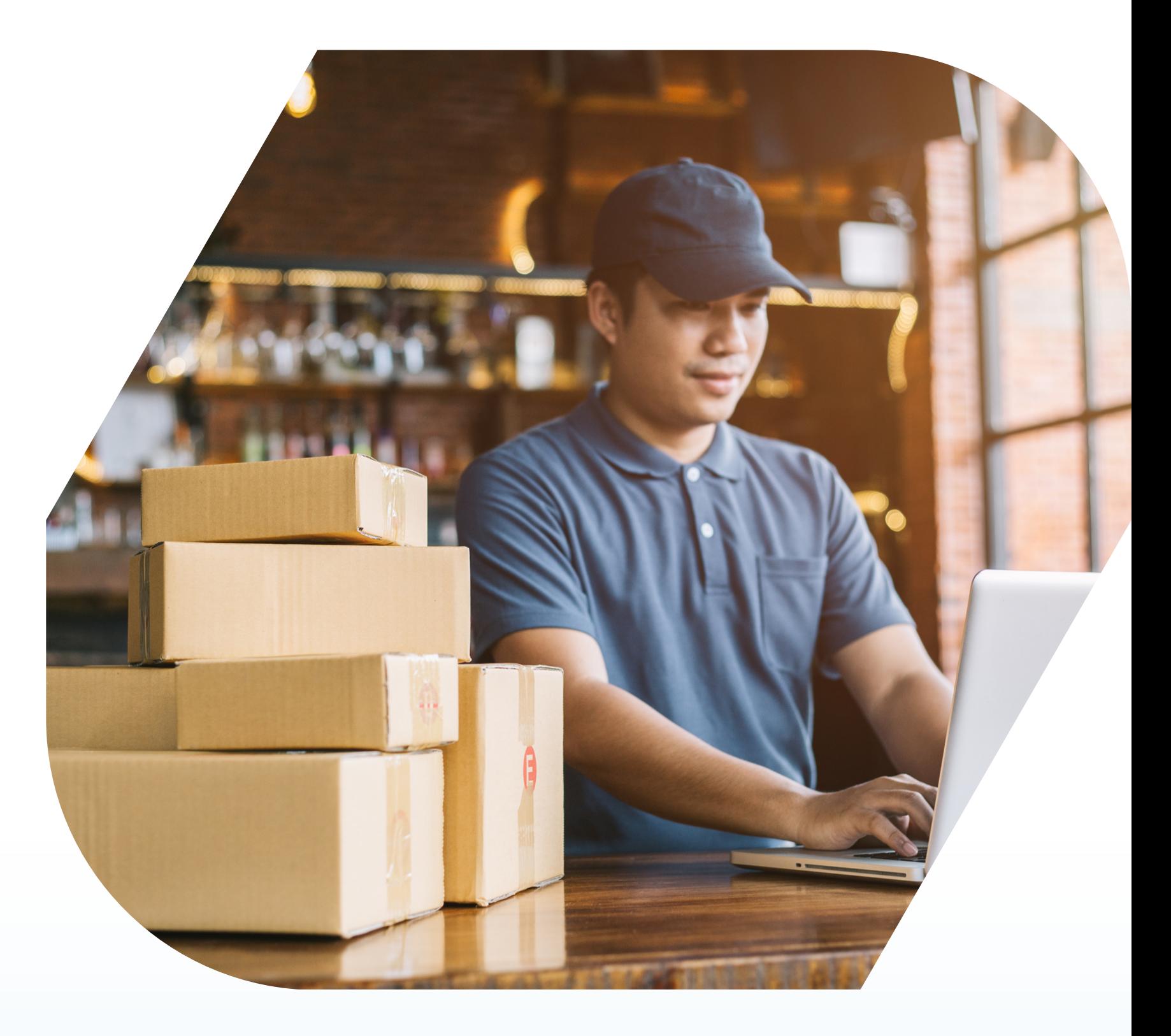

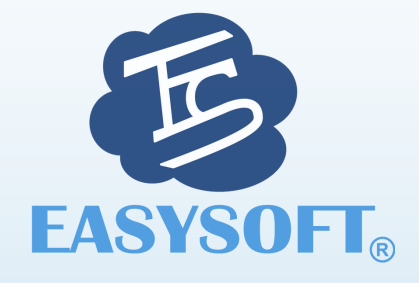

### **FUNCIONES INCLUIDAS EN POS/WIN.**

#### **Inventario:**

- 25. Existencias de producto.
- 26. Ajuste de inventario.
- 27. Salidas de almacén.
- 28. Entradas de almacén.
- 29. Compras.

#### **Otros:**

30. Último ticket. 31. Buscar productos. 32. N.C. 33. Ayuda.

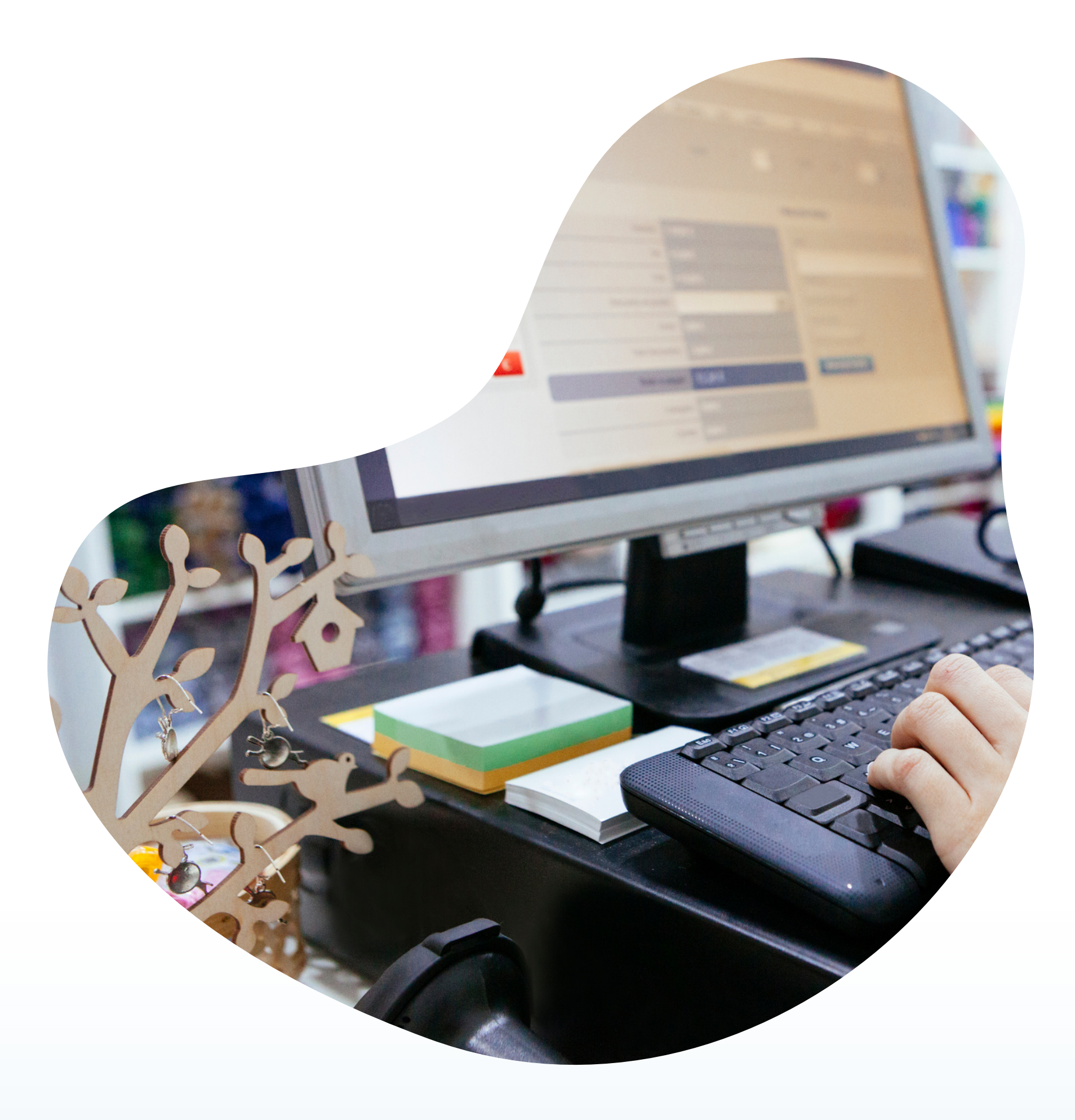

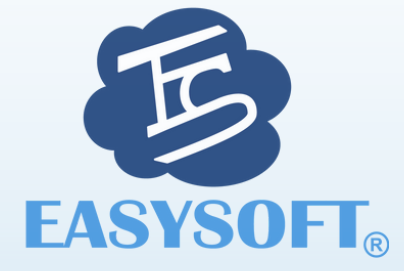

### **FUNCIONES INCLUIDAS EN POS/WIN.**

#### **Visualizador en pantalla principal de:**

- 1. Información sucursal.
- 2. Gráfica de ventas por mes y sucursal.
- 3. Productos más vendidos con fecha.
- 5. Buscar los productos más vendidos.

#### **Catálogos:**

- 6. Grupos (departamentos).
- 7. Productos.
- 8. Clientes.
- 9. Proveedores.
- 10. Almacenes.
- 11. Sucursales.

#### **Reportes del sistema:**

- 12. Cortes.
- 13. Existencias.
- 

14. Gastos.

15. Compras.

16. Productos.

17. Ventas por día.

18. Productos vendidos.

19. Folios ventas.

20. Movimientos en caja.

21. Devolución de ventas.

22. Recargas electrónicas.

23. Clientes crédito.

24. Clientes crédito totales.

25. Mermas.

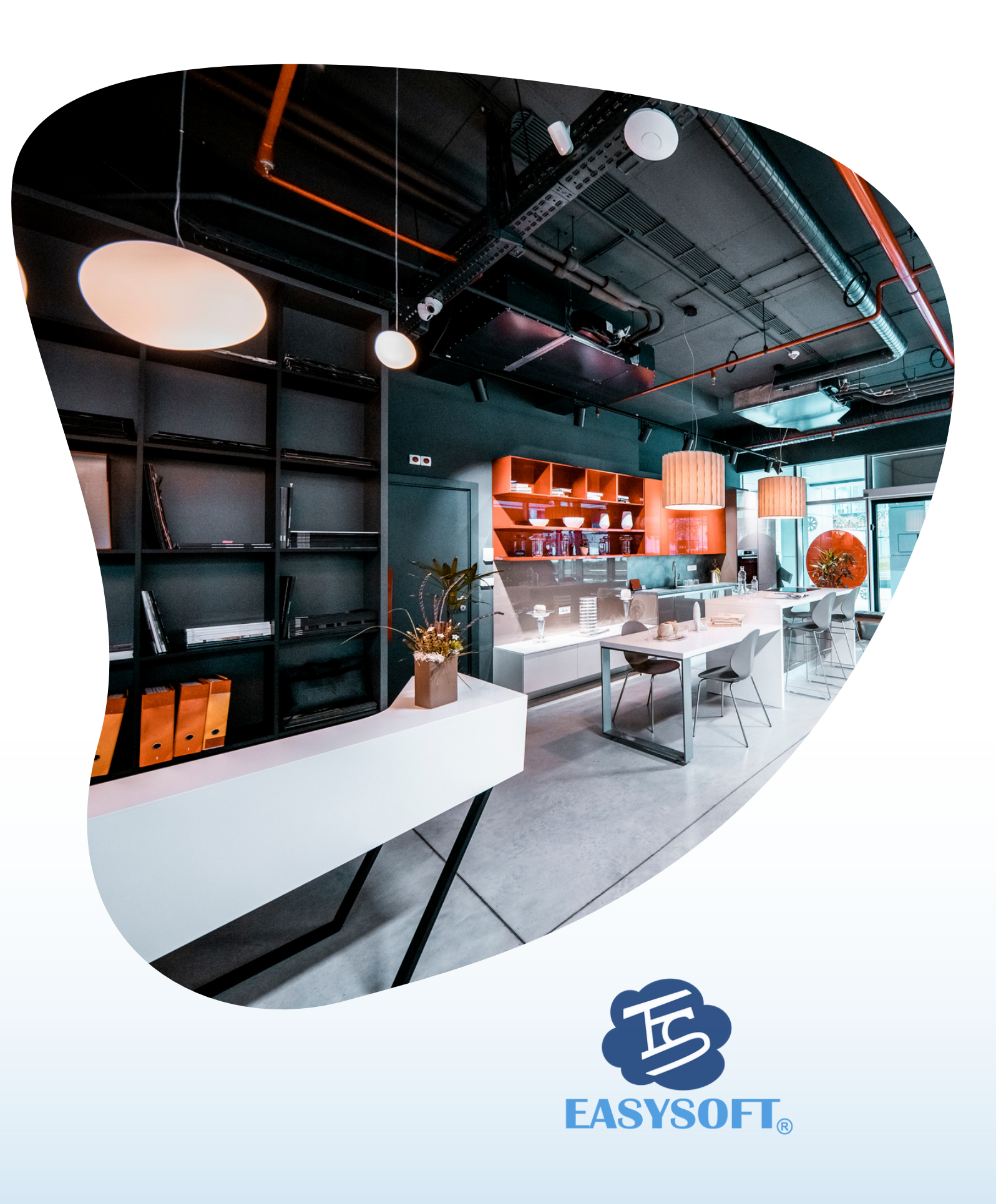

### **FUNCIONES INCLUIDAS EN EL ADMIN**

#### **Ajustes del sistema.**

- 26. Datos de la empresa.
- 27. Modificar logo.
- 28. Estatus de licencia.
- 29. Configuración de ticket.
- 30. Configuración de recargas.

#### **Seguridad:**

- 31. Crear perfiles y establecer restricciones.
- 32. Crear usuarios.

#### **Mantenimiento:**

33. Respaldar BD.

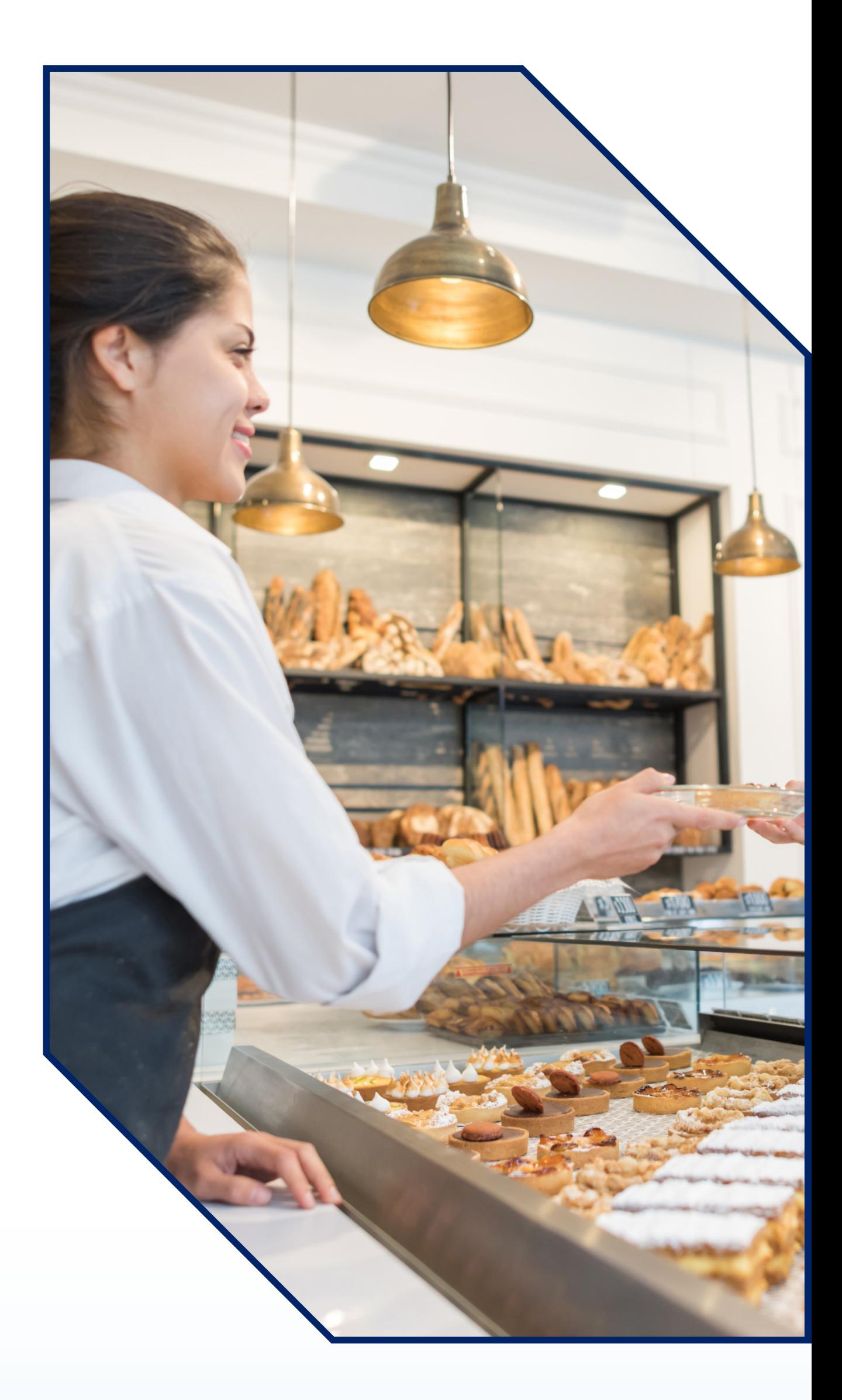

#### 34. Reiniciar BD.

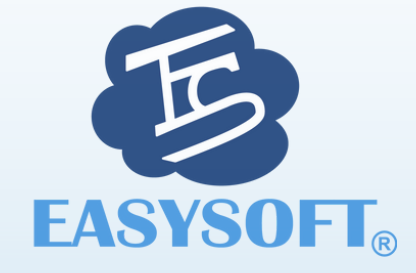

### **FUNCIONES INCLUIDAS EN EL ADMIN**

### **EASYSOFT POS WINDOWS**

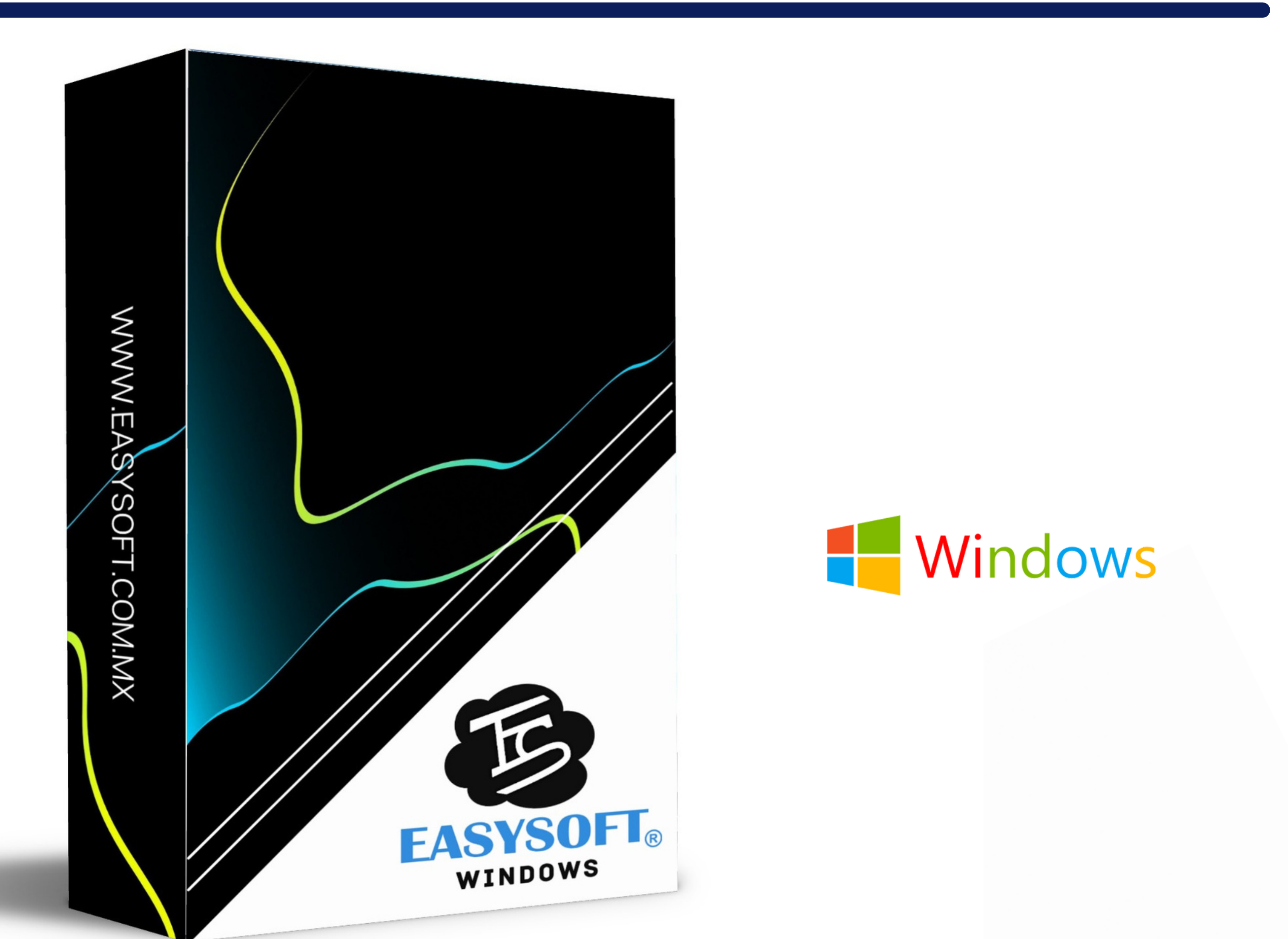

## **¡UNA VERSIÓN MÁS LITE PARA TI!**

### **Clic aquí para ver [video.](https://www.youtube.com/watch?v=1gfj4xstqXw)**

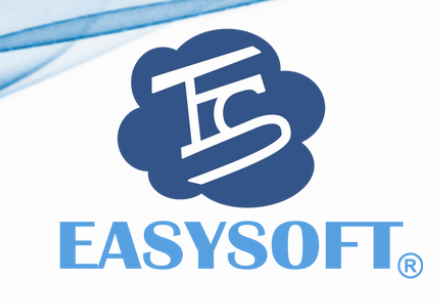

\*Imagen ilustrativa.